## <span id="page-0-2"></span>**Create Confluence page with links to issues**

<span id="page-0-1"></span><span id="page-0-0"></span>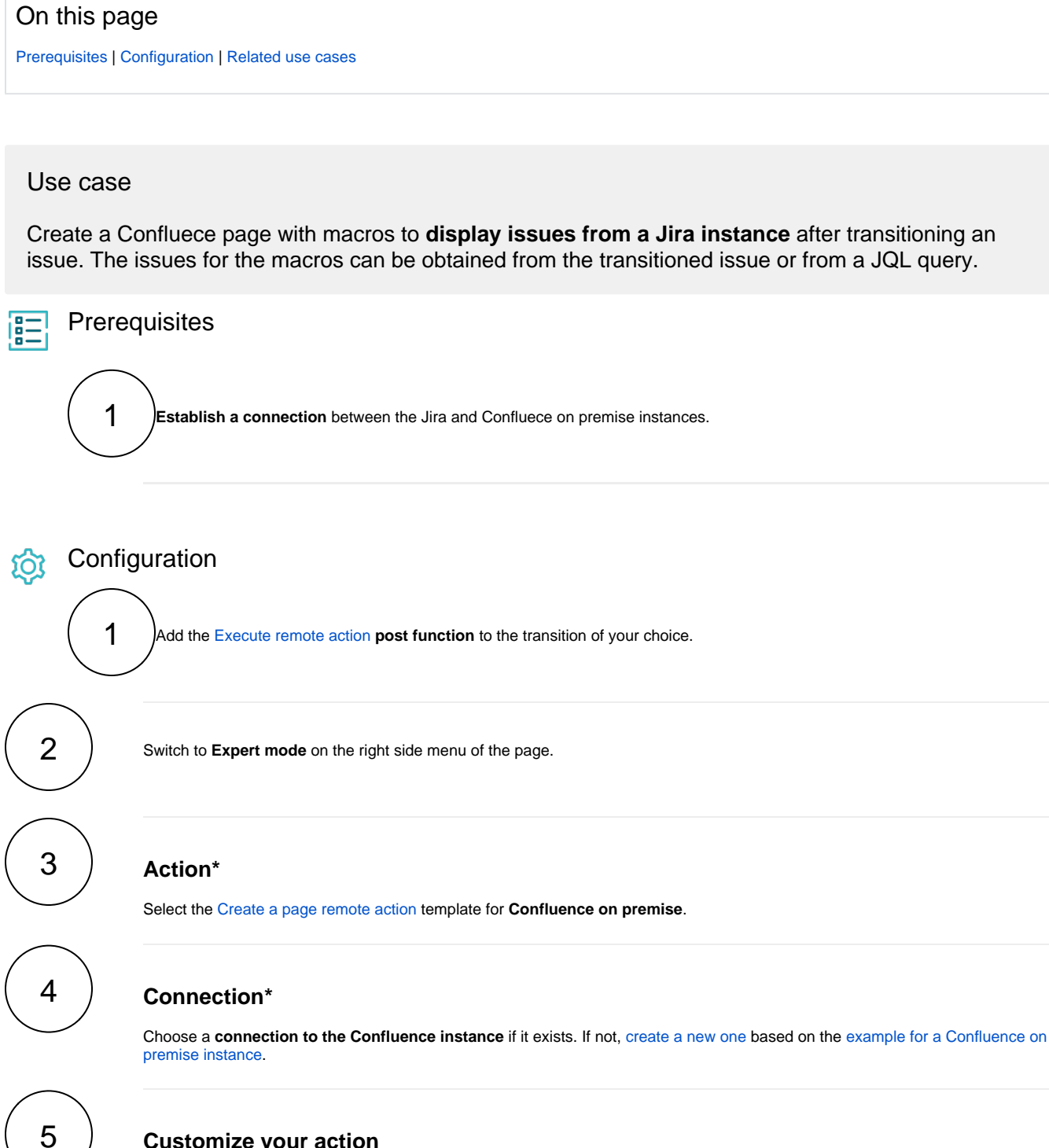

## **Customize your action**

Update the **Action body** field with the following expression:

```
{
     "title": "Confluence page for %{issue.key}",
     "type": "page",
     "space": {
         "key": "DS"
     },
     "body" : {"storage":
     {"value":"
     <p>Link to the Issue: <ac:structured-macro ac:name='jira' ac:schema-version='1' ac:macro-
id='cd527206-2486-4b42-8ffd-14d4489fd717'><ac:parameter ac:name='server'>Your Company Jira<
/ac:parameter><ac:parameter ac:name='columnIds'>issuekey,summary,issuetype,created,updated,
duedate,assignee,reporter,priority,status,resolution</ac:parameter><ac:parameter ac:
name='columns'>key,summary,type,created,updated,due,assignee,reporter,priority,status,
resolution</ac:parameter><ac:parameter ac:name='serverId'>9f2d636e-c842-3388-8a66-
17c1b951dd45</ac:parameter><ac:parameter ac:name='key'>%{issue.key}</ac:parameter></ac:
structured-macro></p>
<p><br/>br/>><br/><p><strong>More issues in the project: </strong></p>
<p><ac:structured-macro ac:name='jira' ac:schema-version='1' ac:macro-id='b21fb7a7-f663-426a-
b3d9-759f2be81ae8'><ac:parameter ac:name='server'>Your Company Jira</ac:parameter><ac:
parameter ac:name='columnIds'>issuekey,summary,issuetype,created,updated,duedate,assignee,
reporter,priority,status,resolution</ac:parameter><ac:parameter ac:name='columns'>key,summary,
type,created,updated,due,assignee,reporter,priority,status,resolution</ac:parameter><ac:
parameter ac:name='maximumIssues'>20</ac:parameter><ac:parameter ac:name='jqlQuery'>project = 
%{issue.project.key} </ac:parameter><ac:parameter ac:name='serverId'>9f2d636e-c842-3388-8a66-
17c1b951dd45</ac:parameter></ac:structured-macro></p> ",
     "representation":"storage"}
     }
}
```
Make sure that you **replace the Confluence space key in the Action body** to the appropriate one before testing the post function. Using an incorrect or nonexistent space key would prevent the creation of the page.

This Action body is used to **create a page with two different macros** in a space with DS key. The first macro displays **a link to the Jira issue that created the page** and the second one to the **issues in the same Jira project as the transitioned issue**.

The second macro can be modified to run under a different JQL query by changing the query project =  $\frac{1}{2}$ {issue. project.key} in the expression with the desired one.

## Related use cases

<span id="page-1-0"></span>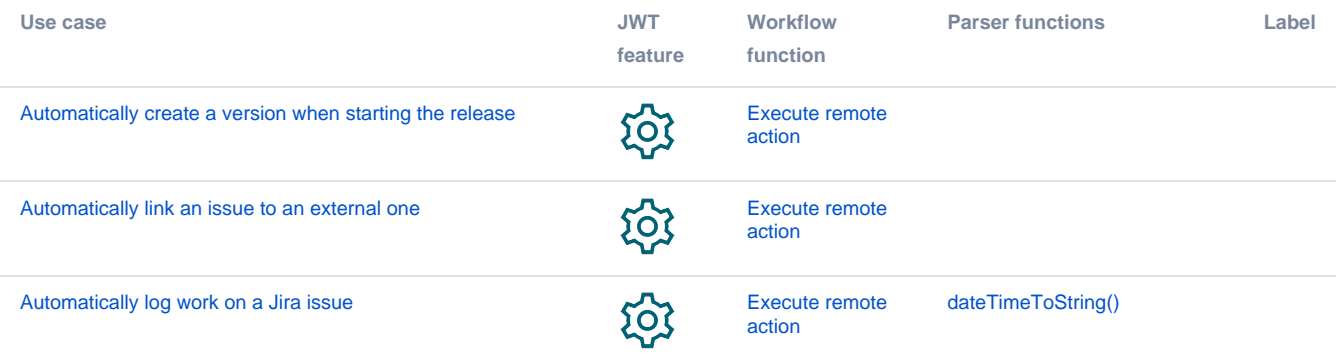

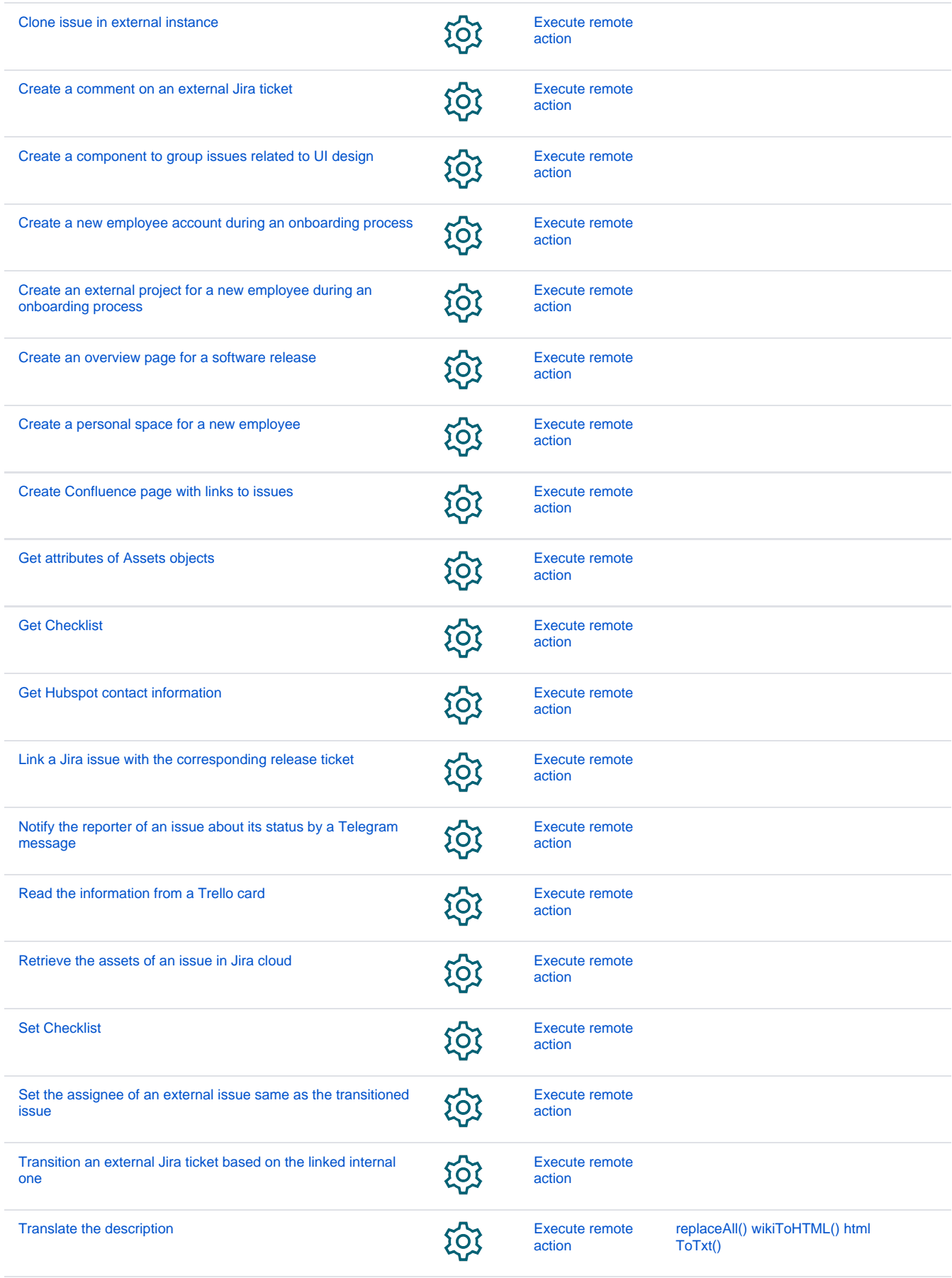

If you still have questions, feel free to refer to our [support](https://apps.decadis.net/display/DECADIS/Support) team.